# Física Experimental VI – 4300314

2º Semestre de 2017

Instituto de Física Universidade de São Paulo

**Professor: Antonio Domingues dos Santos** 

E-mail: adsantos@if.usp.br

Fone: 3091.6886

# Processamento de imagens

com ImageJ

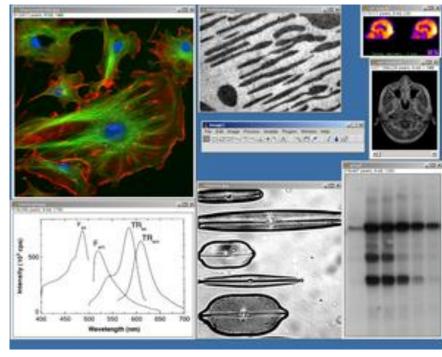

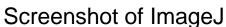

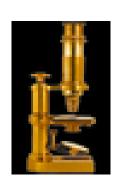

Developer(s)

Stable release

Repository

Operating system

**Type** 

License

Website

Wayne Rasband (NIH)

1.51k / 22 March 2017<sup>1</sup>

github.com/imagej/imagej1

Any (<u>Java</u>-based)

Image processing

**Public Domain** 

imagej.nih.gov/ij/

### Convolução

,

$$c = \alpha \otimes b = \alpha * b$$

$$c(x,y) = a(x,y) \otimes b(x,y) = \int_{-\infty}^{+\infty} \int_{-\infty}^{+\infty} a(x,\zeta)b(x-x,y-\zeta) dx d\zeta$$

$$c[m,n] = c[m,n] \otimes b[m,n] = \sum_{j=-\infty}^{+\infty} \sum_{k=-\infty}^{+\infty} c[j,k]b[m-j,n-k]$$

### Propriedades da Convolução

\* Convolução é comutativa.

$$c = \alpha \otimes b = b \otimes \alpha$$

\* Convolução é associativa.

$$c = \alpha \otimes (b \otimes c) = (\alpha \otimes b) \otimes c = \alpha \otimes b \otimes c$$

\* Convolução é distributiva.

$$c = a \otimes (b+d) = (a \otimes b) + (a \otimes d)$$

onde a, b, c, e d são imagens, contínuas ou discretas.

### Linear Filters

*Uniform filter* - The output image is based on a local averaging of the input filter where all of the values within the filter support have the same weight.

Examples for (J=K=5) and (R=2.5):

Rectangular case

Pyramidal filter

T
$$h_{rect}[j,k] = \frac{1}{81} \begin{bmatrix} 1 & 2 & 3 & 2 & 1 \\ 2 & 4 & 6 & 4 & 2 \\ 3 & 6 & 9 & 6 & 3 \\ 2 & 4 & 6 & 4 & 2 \\ 1 & 2 & 3 & 2 & 1 \end{bmatrix}$$
Cone filter
$$h_{circ}[j,k] = \frac{1}{25} \begin{bmatrix} 0 & 0 & 1 & 0 & 0 \\ 0 & 2 & 2 & 2 & 0 \\ 1 & 2 & 5 & 2 & 1 \\ 0 & 2 & 2 & 2 & 0 \\ 0 & 0 & 1 & 0 & 0 \end{bmatrix}$$

Cone filter

$$h_{circ}[j,k] = \frac{1}{25} \begin{bmatrix} 0 & 0 & 1 & 0 & 0 \\ 0 & 2 & 2 & 2 & 0 \\ 1 & 2 & 5 & 2 & 1 \\ 0 & 2 & 2 & 2 & 0 \\ 0 & 0 & 1 & 0 & 0 \end{bmatrix}$$

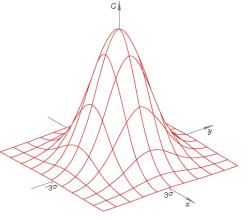

Gaussian filter - The use of the Gaussian kernel for smoothing has become extremely popular.

$$h(x,y) = g_{2D}(x,y) = \left(\frac{1}{\sqrt{2\pi\sigma}}e^{-\left(\frac{x^2}{2\sigma^2}\right)}\right) \cdot \left(\frac{1}{\sqrt{2\pi\sigma}}e^{-\left(\frac{y^2}{2\sigma^2}\right)}\right)$$
$$= g_{1D}(x) \cdot g_{1D}(y)$$

#### **Non-Linear Filters**

**Median filter** - A median filter is based upon moving a window over an image (as in a convolution) and computing the output pixel as the median value of the brightnesses within the input window. If the window is  $J \times K$  in size we can order the  $J^*K$  pixels in brightness value from smallest to largest. If  $J^*K$  is odd then the median will be the  $(J^*K+1)/2$  entry in the list of ordered brightnesses. Note that the value selected will be exactly equal to one of the existing brightnesses so that no roundoff error will be involved if we want to work exclusively with integer brightness values.

*Kuwahara filter* - Edges play an important role in our perception of images as well as in the analysis of images. As such it is important to be able to smooth images without disturbing the sharpness and, if possible, the position of edges. A filter that accomplishes this goal is termed an *edge-preserving filter* and one particular example is the Kuwahara filter. Although this filter can be implemented for a variety of different window shapes, the algorithm will be described for a square window of size J = K = 4L + 1 where L is an integer. The window is partitioned into four regions as shown below.

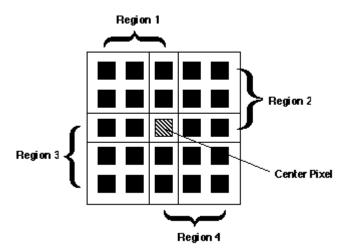

In each of the four regions (i=1,2,3,4), the mean brightness,  $m_i$  in eq. , and the *variance*<sub>i</sub>,  $s_i^2$  in eq. , are measured. The output value of the center pixel in the window is the mean value of that region that has the smallest variance.

# Examples of the effect of various smoothing algorithms

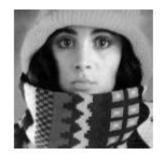

Original

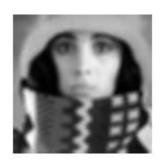

Uniforme 5x5

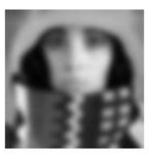

Gaussiano (R=2,5)

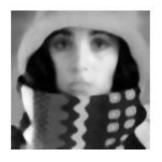

Mediana 5x5

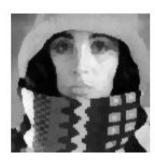

Kawahara 5x5

#### **First Derivatives**

*Gradient filters* - It is also possible to generate a vector derivative description as the *gradient*,  $\nabla a[m,n]$ , of an image:

$$\nabla a = \frac{\partial a}{\partial x}\vec{i}_x + \frac{\partial a}{\partial y}\vec{i}_y = (h_x \otimes a)\vec{i}_x + (h_y \otimes a)\vec{i}_y$$

where

and

This leads to two descriptions:

Gradient magnitude -

$$|\nabla a| = \sqrt{(h_x \otimes a)^2 + (h_y \otimes a)^2}$$

Gradient direction -

The gradient magnitude is sometimes  $\psi(\nabla a) = \arctan \left\{ \begin{pmatrix} h_y \otimes a \\ h_x \otimes a \end{pmatrix} \right\}$ Approx. Gradient magnitude -

$$|\nabla a| \cong |h_x \otimes a| + |h_y \otimes a|$$

### Prewitt gradient filters:

$$\begin{bmatrix} \mathbf{h}_x \end{bmatrix} = \frac{1}{3} \begin{bmatrix} 1 & 0 & -1 \\ 1 & 0 & -1 \\ 1 & 0 & -1 \end{bmatrix} = \frac{1}{3} \begin{bmatrix} 1 \\ 1 \\ 1 \end{bmatrix} \bullet \begin{bmatrix} 1 & 0 & -1 \end{bmatrix}$$

$$\begin{bmatrix} \mathbf{h}_{y} \end{bmatrix} = \frac{1}{3} \begin{bmatrix} 1 & 1 & 1 \\ 0 & 0 & 0 \\ -1 & -1 & -1 \end{bmatrix} = \frac{1}{3} \begin{bmatrix} 1 \\ 0 \\ -1 \end{bmatrix} \bullet \begin{bmatrix} 1 & 1 & 1 \end{bmatrix}$$

## Sobel gradient filters:

$$\begin{bmatrix} \mathbf{h}_x \end{bmatrix} = \frac{1}{4} \begin{bmatrix} 1 & 0 & -1 \\ 2 & 0 & -2 \\ 1 & 0 & -1 \end{bmatrix} = \frac{1}{4} \begin{bmatrix} 1 \\ 2 \\ 1 \end{bmatrix} \bullet \begin{bmatrix} 1 & 0 & -1 \end{bmatrix}$$

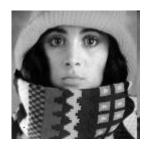

Examples of the effect of various *derivative algorithms* on a noisy figure. The effect of various *magnitude gradient algorithms* are shown.

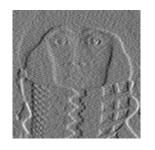

Simple Derivative em X

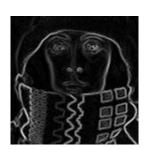

Simple Gradiente

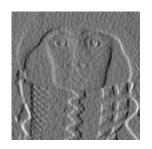

Sobel

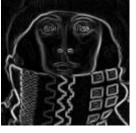

Sobel

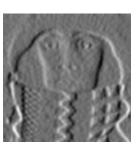

Gaussian

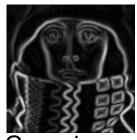

Gaussian

#### **Second Derivatives**

It is, of course, possible to compute higher-order derivatives of functions of two variables. In image processing, the second derivatives or Laplacian play an important role. The Laplacian is defined as:

$$\nabla^2 a = \frac{\partial^2 a}{\partial x^2} + \frac{\partial^2 a}{\partial y^2} = (h_{2x} \otimes a) + (h_{2y} \otimes a)$$

Where  $h_{2x}$  and  $h_{2y}$  are second derivative filters.

Basic second derivative filter - This filter is specified by:

$$\begin{bmatrix} \mathbf{h}_{2x} \end{bmatrix} = \begin{bmatrix} \mathbf{h}_{2y} \end{bmatrix}^t = \begin{bmatrix} 1 & -2 & 1 \end{bmatrix}$$

two-dimensional filter (Laplacian) is:

$$\begin{bmatrix} \mathbf{h} \end{bmatrix} = \begin{bmatrix} 0 & 1 & 0 \\ 1 & -4 & 1 \\ 0 & 1 & 0 \end{bmatrix}$$

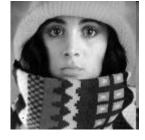

The effects of the second derivative filters are

Laplacian

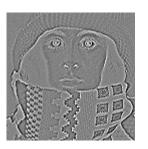

+ Gaussian

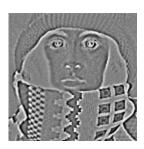

### **Unsharp masking**

A well-known technique from photography to improve the visual quality of an image is to enhance the edges of the image. The technique is called *unsharp masking*. Edge enhancement means first isolating the edges in an image, amplifying them, and then adding them back into the image.

$$f_{sharp}(x, y) = f(x, y) - k * \nabla^2 f(x, y)$$

The term k is the amplifying term and k > 0. The effect of this technique is shown in Figure 48. The Laplacian used to produce Figure 48 is given by eq. (120) and the amplification term k = 1.

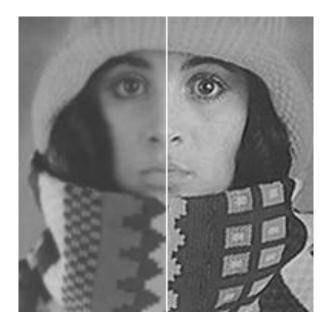

**Original** 

Laplacian-enhanced

 $f_{sharp}(x,y)$ 

### **Unsharp masking**

### The origin:

The unsharp mask filter can be defined by the equations:

$$f_{sharp}(x, y) = f(x, y) + k * g(x, y)$$
$$g(x, y) = f(x, y) - f_{smooth}(x, y)$$

where *k* is a scaling constant. Reasonable values for *k* vary between 0.2 and 0.7, with the larger values providing increasing amounts of sharpening.

f(x,y)

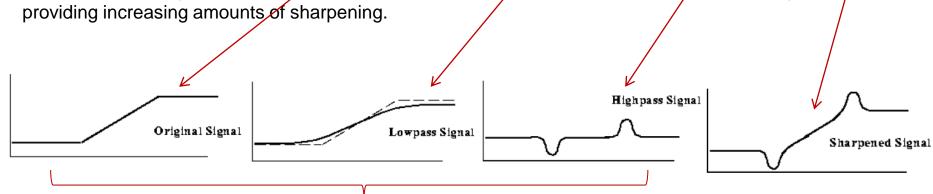

### Alternative method => Laplacian

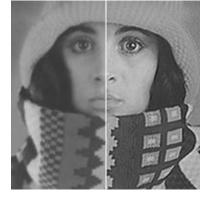

Original Laplacian-enhanced

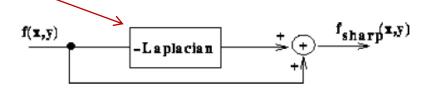

Smooth

$$f_{sharp}(x, y) = f(x, y) - k * \nabla^2 f(x, y)$$

### **Convolution in the frequency domain**

there is an alternative method to implement the filtering of images through convolution. Based on eq. it appears possible to achieve the same result as in eq. by the following sequence of operations:

- i) Compute  $A(\Omega, \Psi) = F\{a[m, n]\}$
- *ii)* Multiply  $A(\Omega, \Psi)$  by the *precomputed*  $(\Omega, \Psi) = F\{h[m, n]\}$
- iii) Compute the result  $c[m,n] = F^{-1}\{A(\Omega,\Psi)^*(\Omega,\Psi)\}$

→ Transformada de Fourier (FFT) (próxima aula!)